# **Partage NFS sous Debian #GMSI19**

## **by tontonfred - mercredi, septembre 26, 2018**

#### <http://www.tontonfred.net/blog/?p=1492>

Le protocole NFS (Network File System) permet de partager des fichiers dans les réseaux Unix. A ne pas confondre avec : ?

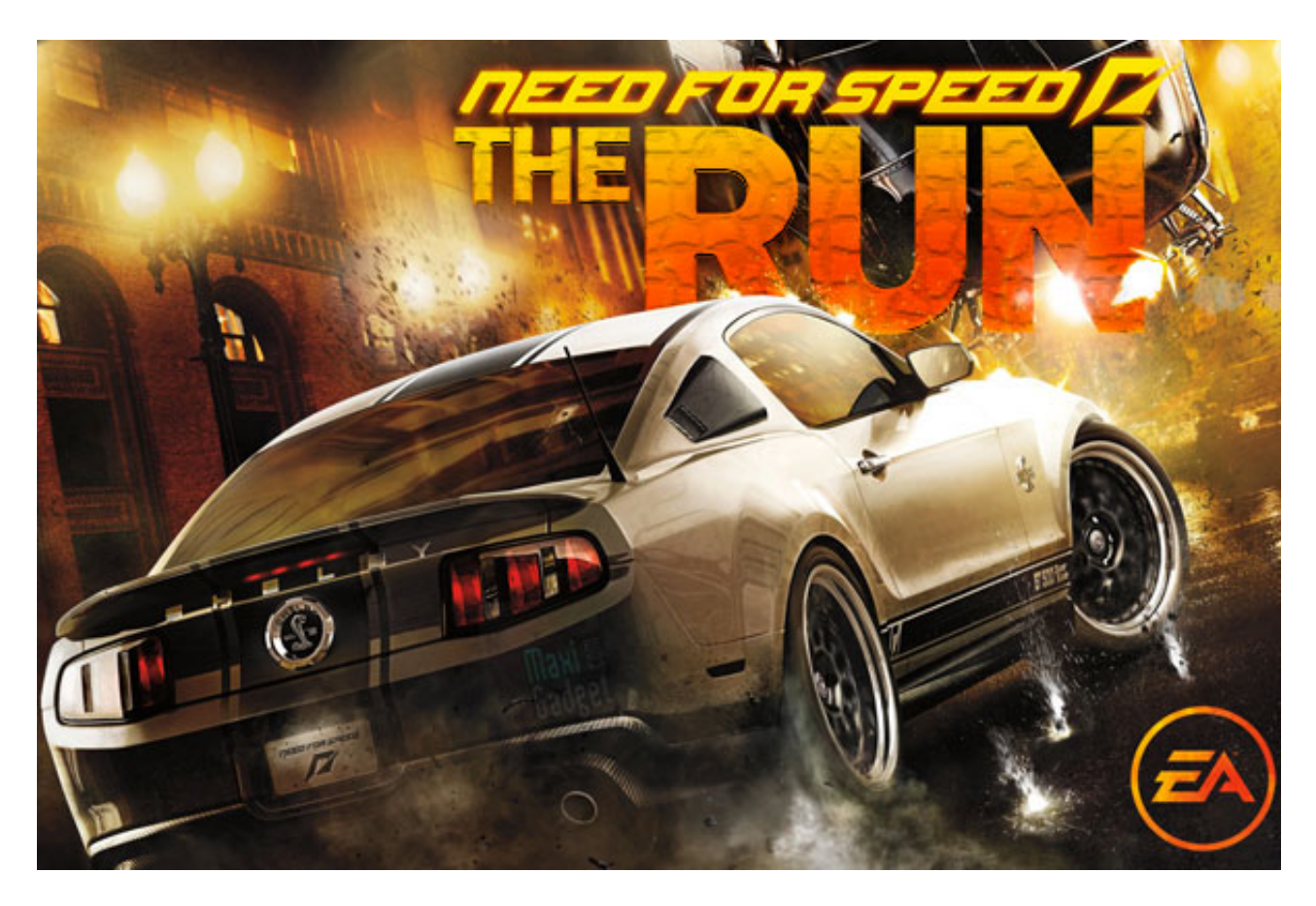

#### **Configuration côté Serveur**

On commence par installer NFS sur le serveur

*apt-get install nfs-kernel-server*

Pour partager un répertoire:

Editez le fichier */etc/exports* et rajoutez la ligne suivante pour partager le répertoire /home/test/ à la *nomdelamachinecliente ou ipcliente* :

/home/partage 192.168.169.169(rw,root\_squash)

On relance le service

### */etc/init.d/nfs-kernel-server reload (attention faire un restart la première fois)*

- **secure** : cette option impose l'utilisation d'un port réservé (inférieur à 1024) comme origine de la requête.
- **rw** : exporte le répertoire en lecture / écriture
- **ro** : exporte le répertoire en lecture seule
- **async** : le serveur NFS va pouvoir répondre que le fichier a été écrit sur le support de stockage, même si cela n'a pas encore été fait. Améliore les performances du serveur.
- **sync** : le serveur NFS va écrire physiquement les fichiers sur le support de stockage avant de répondre. Réduit les performances du serveur.
- **root** squash : option par défaut. transforme les requètes provenant de l'UID 0 / GID 0 vers le UID et GID du compte anonyme.
- **no\_root\_squash** : ne transforme pas les requètes provenant de l'UID 0 / GID 0. A utiliser avec précaution.
- **all\_squash** : transforme tous les UID/GID vers le UID/GID de l'utilisateur anonyme
- **anonuid** : permet de spécifier le UID de l'utilisateur anonyme.
- **anongid** : permet de spécifier le GID de l'utilisateur anonyme.

#### **Configuration côté Client**

apt-get install nfs-common

*mount -t nfs <nom ou adresse IP du serveur NFS>:<répertoire partagé> <point de montage>*

#### *mount -t nfs tontonserveur:/home/partage /mnt/dossier1*

Si on veut remonter le dossier à chaque boot du client :

on edite le fichier /*etc/fstab*

Et on rajoute :

*tontonserveur:/home/partage /mnt/dossier1 nfs defaults 0 0*

**Sources :Alexis de Lattre ;Debian.org**

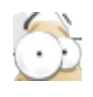

Envoyer l'article en PDF

PDF generated by Kalin's PDF Creation Station

\_\_\_\_\_\_\_\_\_\_\_\_\_\_\_\_\_\_\_\_\_\_\_\_\_\_\_\_\_\_\_\_\_\_\_\_\_\_\_\_\_\_\_\_\_\_\_